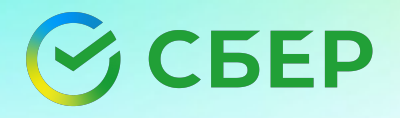

# **Инструменты** автоматизации тестовой модели

1

### $\odot$  CBEP

## **О спикере**

Червяков Сергей Геннадьевич

#### Сбер

инструменты и методологии тестирования СББОЛ и целевых сервисов

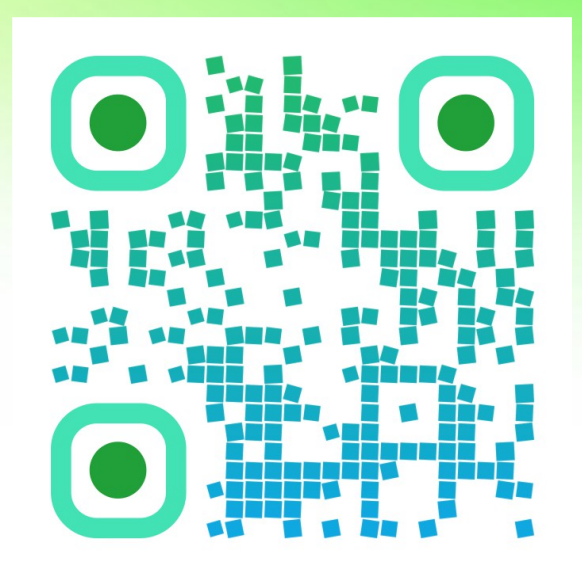

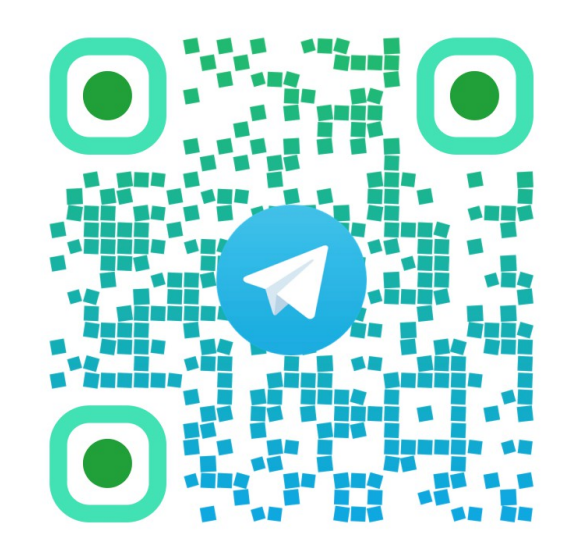

### О чем это выступление

- Рассмотрение инструментария для автотестирования на проекте. Сервисы, интеграции, данные.
- Какие у нас есть типы тестов и какие метрики по тестированию рассчитываются.
- Test-as-code как удалось добиться того, что тестовую модель МОЖНО ВЕСТИ В КОДЕ
- Как показать результаты тестирования руководству так, чтобы не было стыдно

### Что привело к пересмотру тестовой модели

#### Микросервисы

Начался процесс миграции с монолитной архитектуры к микросервисной

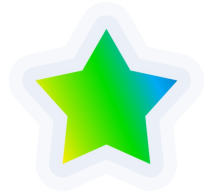

#### Деформация ТМ

В старом монолите в результате развития тестов сформировалась неверная тестовая модель - очень много Е2Е сценариев по сравнению с низкоуровневыми тестами

### Что получилось сделать при пересмотре ТМ

Выровнялась пирамида тестирования — стала с головы на ноги, Е2Е сценариев стало мало, а **НИЗКОУРОВНЕВЫХ ТЕСТОВ —** МНОГО

Тесты стали быстрее, стабильнее и проще

Тестовые проверки стали более атомарными

Поиск причин падений тестов стал отнимать гораздо меньше ресурсов

### $HO...$

Запрос на визуализацию данных по тестированию никуда не делся.

Единого стандарта тестирования нет

Теперь тесты разрабатывают разные команды

Решение о написании и запусках тестов принимаются на командном уровне, а не централизованно

HOW STANDARDS PROLIFERATE:<br>(SEE: A/C CHARGERS, CHARACTER ENCODINGS, INSTANT MESSAGING, ETC.) SOON: 14?! RIDICULOUS! WE NEED TO DEVELOP ONE UNIVERSAL STANDARD **SITUATION: SITUATION:** THAT COVERS EVERYONE'S THERE ARE THERE ARE USE CASES. YEAH! 14 COMPETING 15 COMPETING STANDARDS. STANDARDS.

## Отчетность?

Самописный сервис с информацией по тестированию легаси монолита

#### Дашборд Allure OPS Jenkins

Как способ хранения сборок, ведения истории запусков

Как основной инструмент выполнения сборок с ПРов и релизных сборок

#### Проекты

Большое количество проектов, когда-то форкнутых от одного и того же шаблона.

Стек: Spring Boot, Liberica JDK 15, Gradle, Liquibase

### Отчетность!

Бизнес хочет иметь возможность зайти на дашборд и сразу получить все интересующую информацию, чтобы и срезы данных можно было строить, а если это еще и презентабельно...

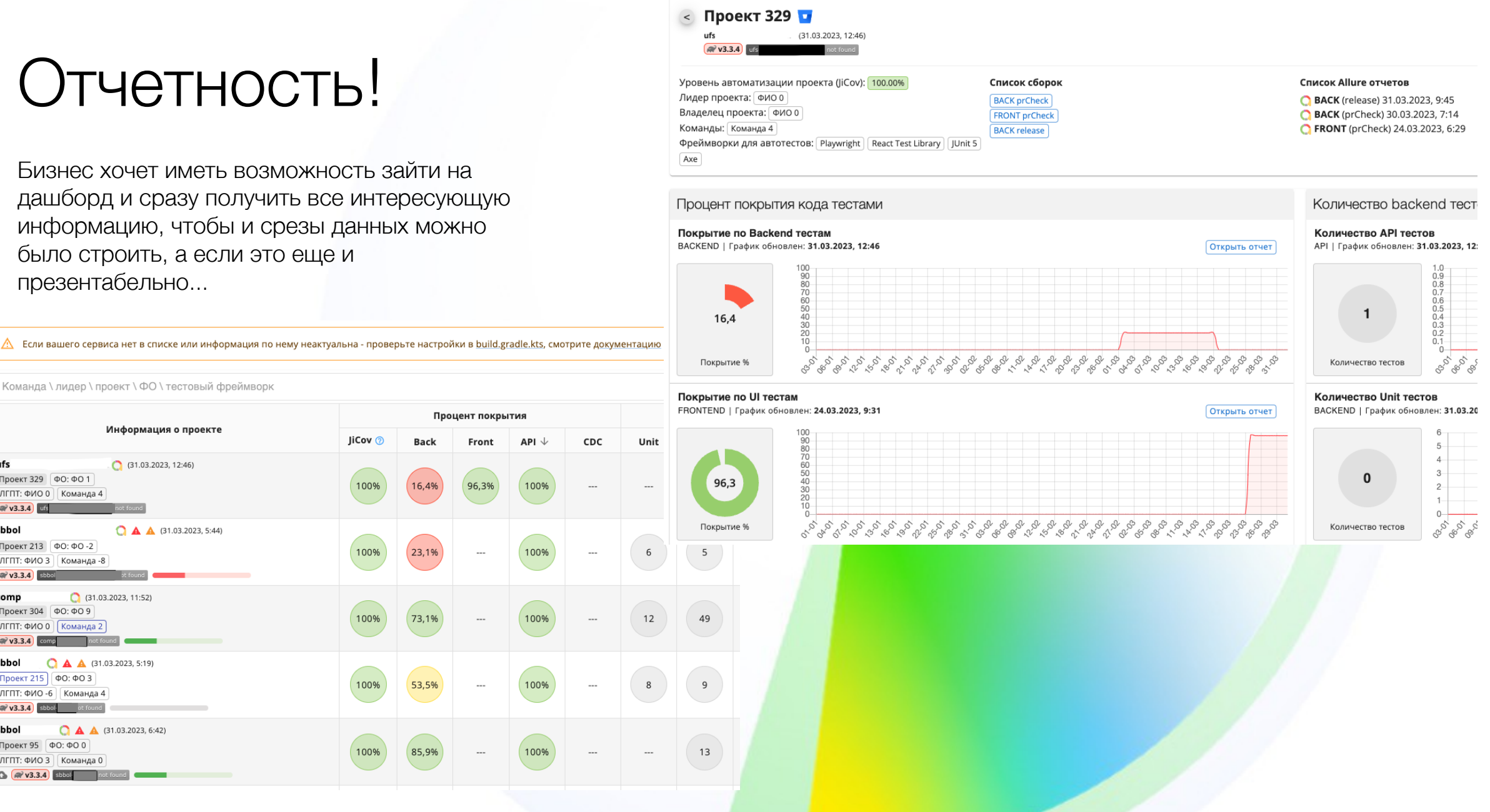

Команда \ лидер \ проект \ ФО \ тестовый фреймворк

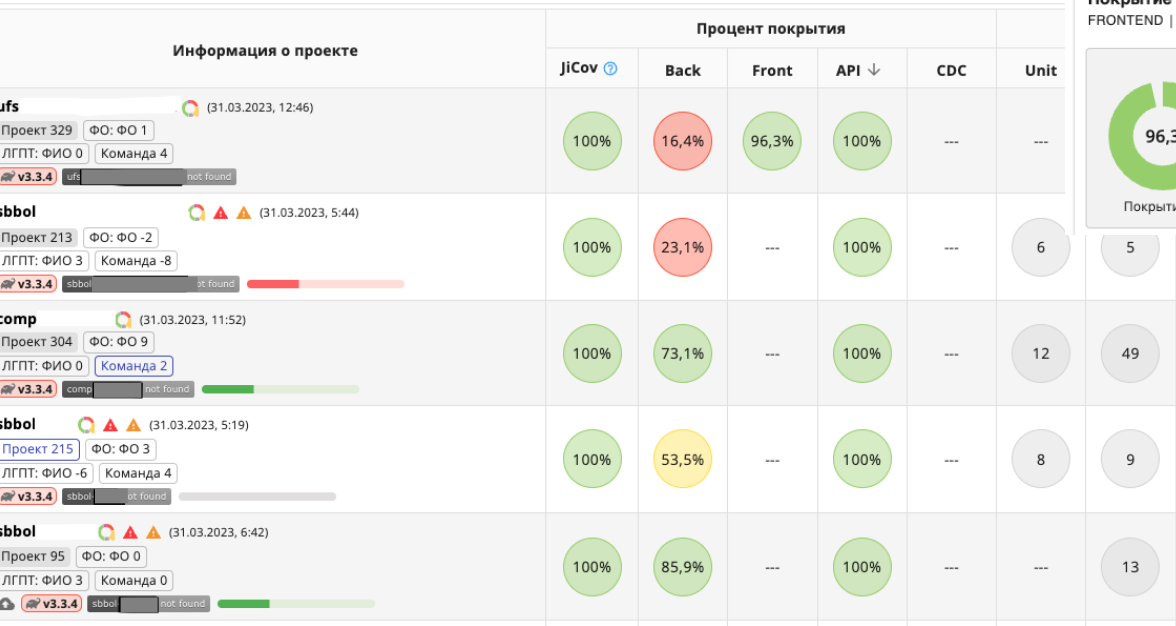

### Какие типы тестов и виды отчетов мы предложили командам «из коробки»?

- Покрытие по строчкам java кода, рассчитываемое с помощью инструмента JaCoCo.
- Покрытие по количеству эндпоинтов, рассчитываемое с помощью библиотеки Swagger Coverage
- Количество тестов с помощью JUnit 5
- Ручные тесты
- Покрытие по строчкам js/ts кода с помощью библиотеки lcov
- Количество js/ts тестов из тестового раннера

### Какие новые фичи удалось добавить

- Поддержка концепции Test-as-code
- Синхронизация тестовых кейсов в коде с TMS
- Бесшовное (почти) встраивание плагина для тестирования со всеми ИНСТРУМЕНТАМИ В КОМАНДНЫЕ ПРОЕКТЫ
- Сокрытие от пользователей большей части настроек для выполнения тестов и выгрузки результатов

# С какими проблемами столкнулись

#### С какими проблемами столкнулись? JaCoCo

Плагин JaCoCo входящий в поставку самого Gradle не работает с JDK 15 версии как ожидалось.

Возникающая при работе агента ошибка была плавающей и ни разу не информативной.

Проблему удалось исправить повышением версии агента.

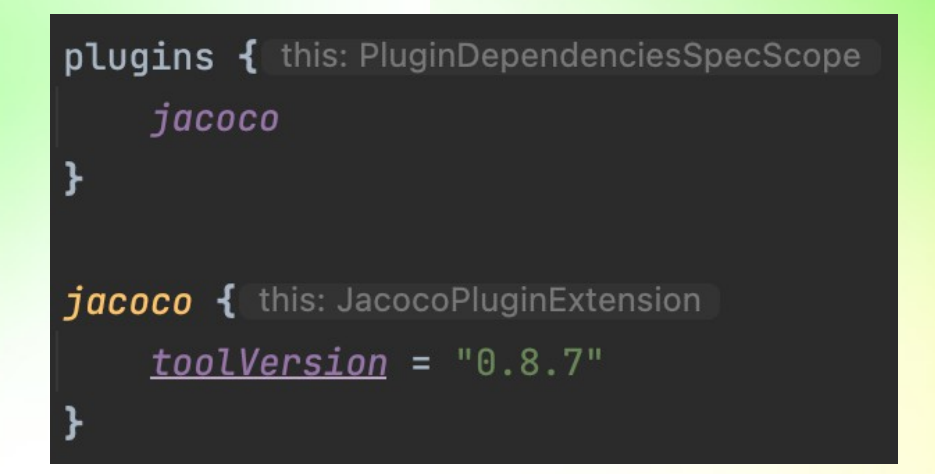

### С какими проблемами столкнулись? Swagger Coverage

Подсчитать количество эндпоинтов в приложении не так сложно. А вот как быть с перечетом эндпоинтов проверенных в тестах?

Так как наши команды используют разные инструменты для вызова API в тестах, а Swagger Coverage поддерживает только RestAssured, пришлось допиливать инструмент для работы с другими тестовыми клиентами.

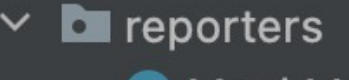

- **C** MockMvcCoverageReporter
- **O** PactCoverageReporter
- RestAssuredCoverageReporter
- **TestRestTemplateCoverageReporter**
- WebTestClientReporter

## Но...

Оказалось, что спецификация API не всегда есть и может быть описана в нескольких местах. Из-за этого из Swagger Coverage формировался не один общий отчет, а несколько частных:

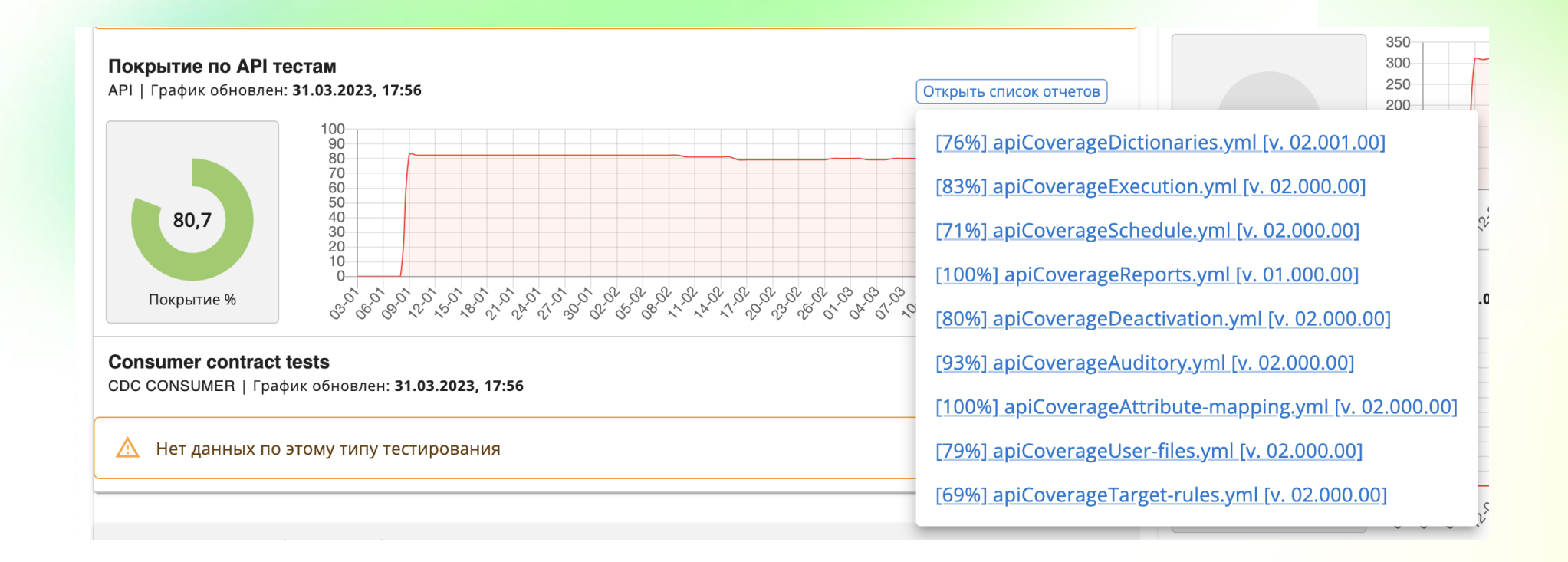

### С какими проблемами столкнулись? Pact + Pact Broker

С этим инструментом всё хорошо. Контракты формируются в тестах потребителей, отправляются в брокер, провайдеры в своих тестах контракты подтверждают и публикуют статус контракта в брокер.

А на дашборде мы отобразили баджики по проекту, которые отрисовывает сам брокер:

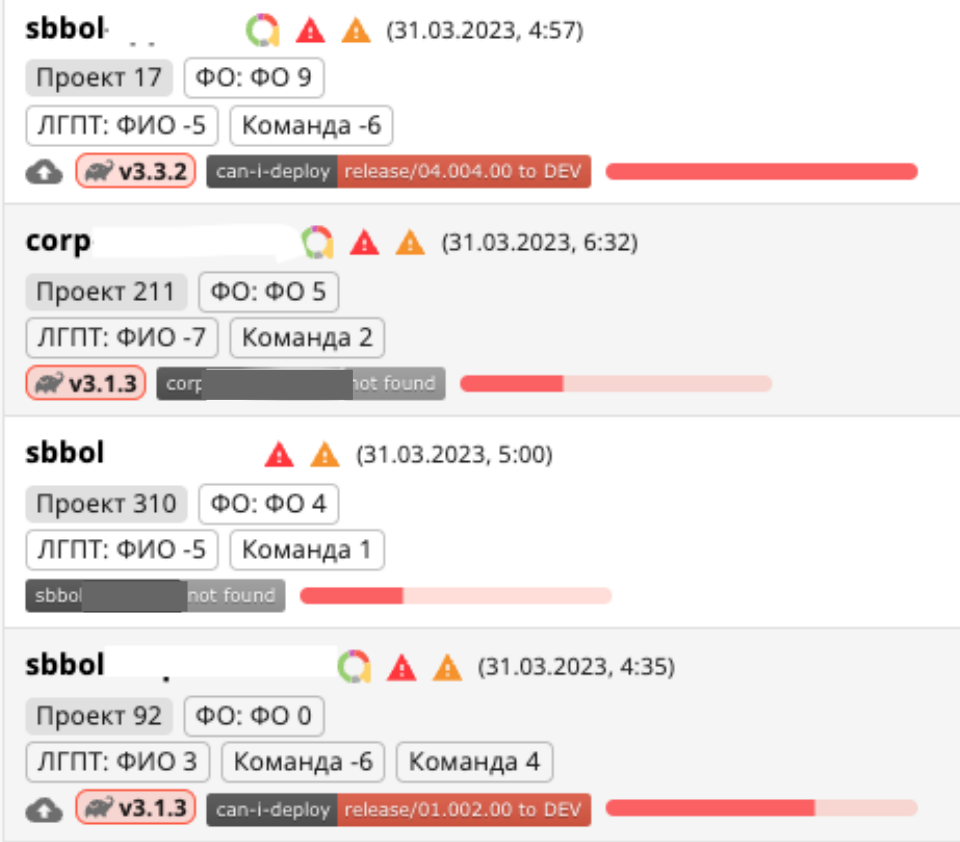

Нам требуется подсчитать количество запущенных тестов по типам. Все необходимые данные уже есть в JUnit раннере и их нужно только научиться извлекать. Мы написали расширение, которое логгирует данные по тесту в текстовый файл, который затем отправляется на разбор в дашборд

Фреймворк Allure подключен к каждому проекту и поддерживает работу с т. н. лейблами. С помощью аннотации @io.qameta.allure.LabelAnnotation можно создавать и заполнять кастомные лейблы в аллюр отчетах. Мы завели отдельную лейбл-аннотацию, в которой хранится информация по типу запущенного теста и дополнительно подключаются наши расширения JUnit с помощью аннотации @org.junit.jupiter.api.extension.ExtendWith

**MustBeDocumented @Inherited** (GRetention(RUNTIME) @Target(FUNCTION, PROPERTY\_GETTER  $\theta$ LabelAnnotation(name = "layer") @ExtendWith(TestLayerFilterExtens annotation class TestLayer( val value: String  $\rightarrow$  {

@MustBeDocumented **@Inherited** (GRetention(RUNTIME) (GTarget(FUNCTION, PROPERTY\_GET) (TestLayer("api") annotation class ApiTestLayer

**MDocumented @Inherited** (@Retention(RetentionPolicy.RUNTIME) @Target({ElementType.METHOD, ElementType. (GRepeatable(Epics.class) @LabelAnnotation(name = EPIC\_LABEL\_NAME) public @interface Epic {

После разметки и настройки маппинга в Allure OPS размеченные тесты стало возможно фильтровать по размеченному меткой layer значению:

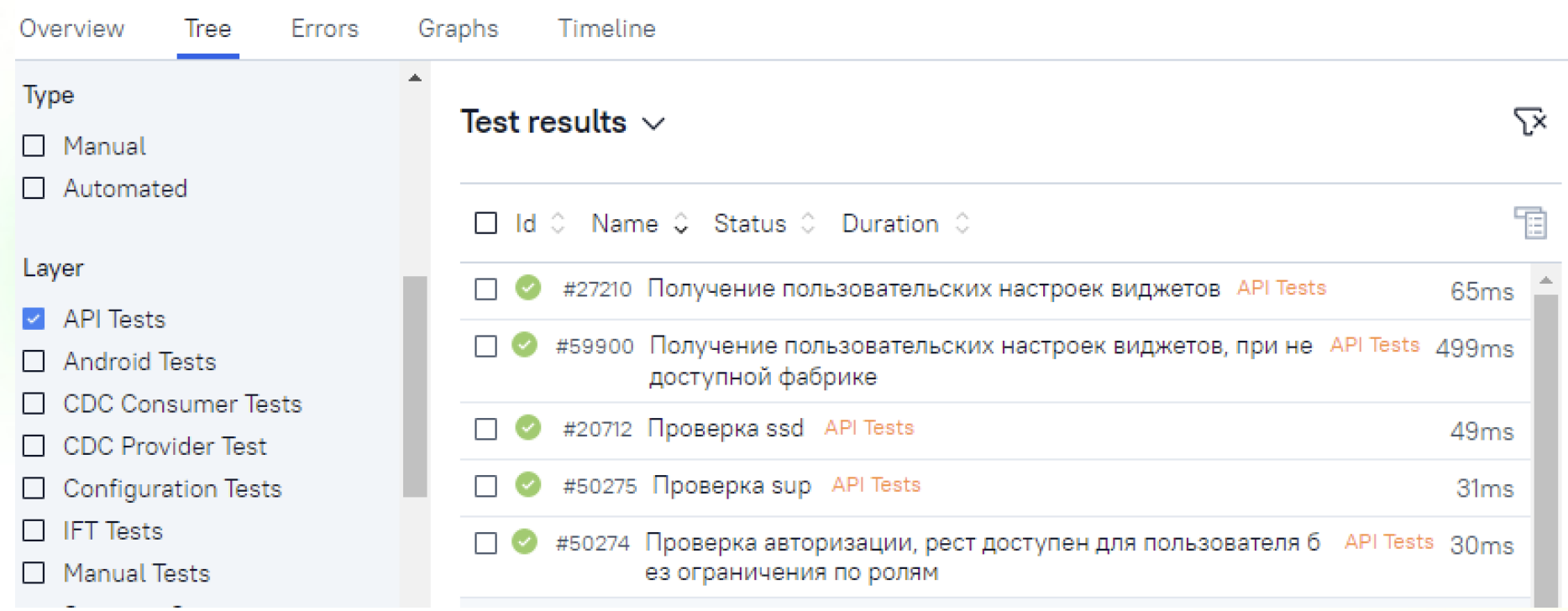

#### $H$ o... Подсчет количества тестов

#### Теперь просто нужно, чтобы пользователи проставили аннотации над всеми тестами

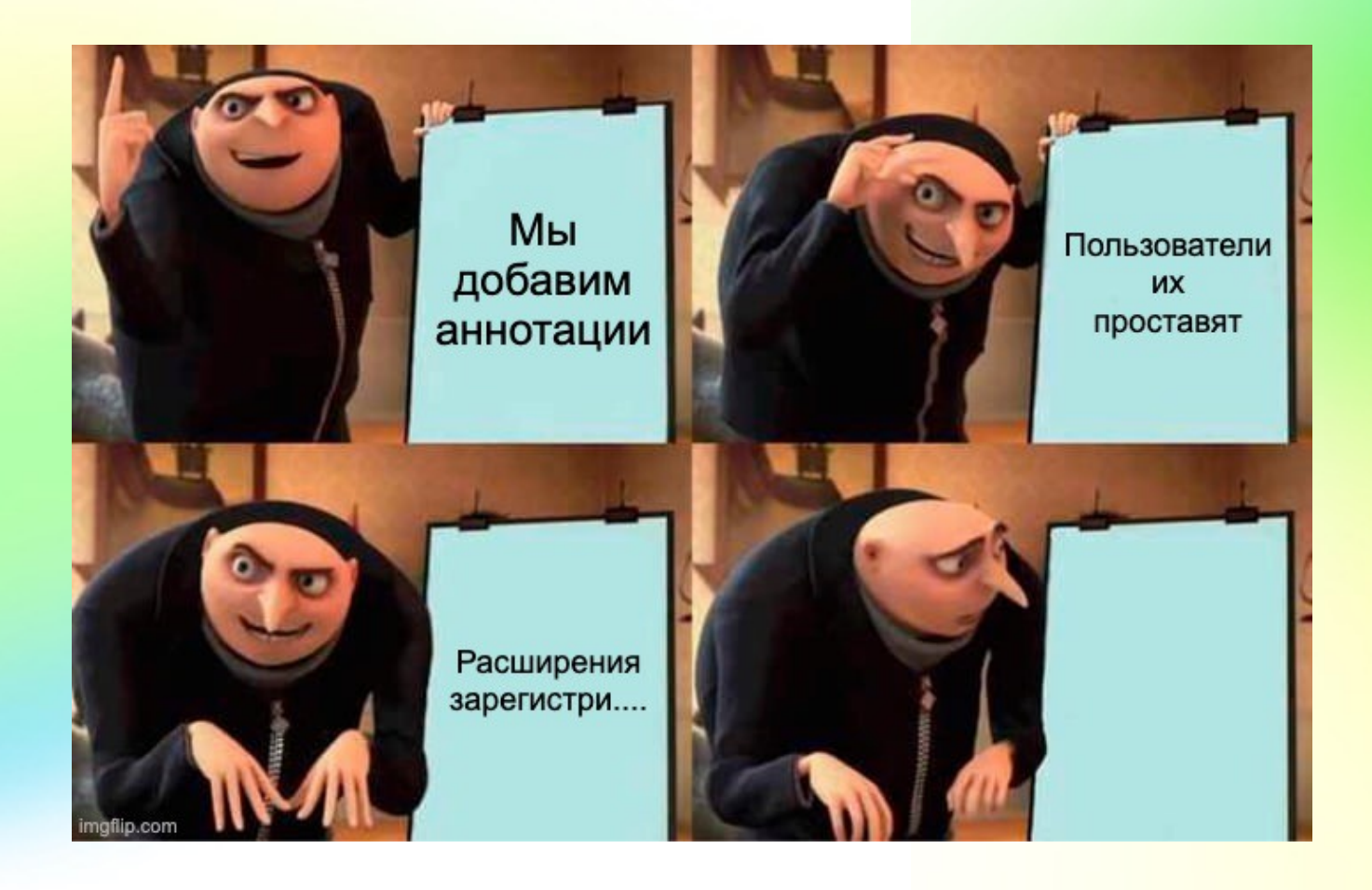

Очевидно, что как только пользователи перестанут расставлять аннотации с расширениями — вся статистика развалится. Хорошо, что в JUnit предусмотрели возможность подключать расширения сразу на все тесты: -Djunit.jupiter.extensions.autodetection.enabled=true и дальше ServiceLoader сделает всю работу:

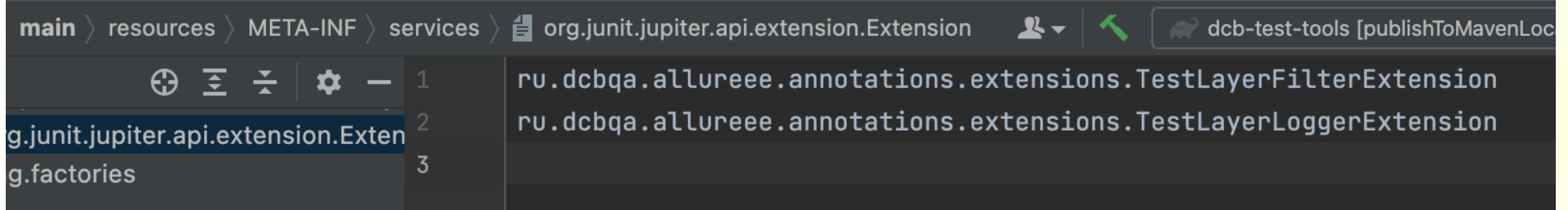

### Все данные собрали. Что дальше?

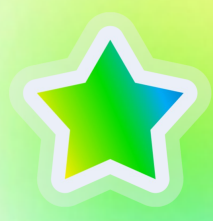

Первым запросом отправим все метаданные про тестовый запуск, в ответ нам нужен только уникальный идентификатор для разделения загружаемых данных по запускам

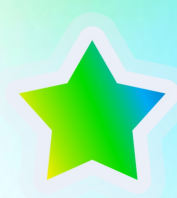

Последующими запросами отправим отчеты, к каждому из которых приложим гуид запуска и тип отчета

**R** Meta allureJobrunId allureLink **O** artifacts **O** buildLink **O** build Tool **O** build Type CocCoverageBase Commits **Meta** (commits: MutableLis) pipelineRef pipelineUrl pluginVersion **O** status testLayers

### Визуализация метаданных

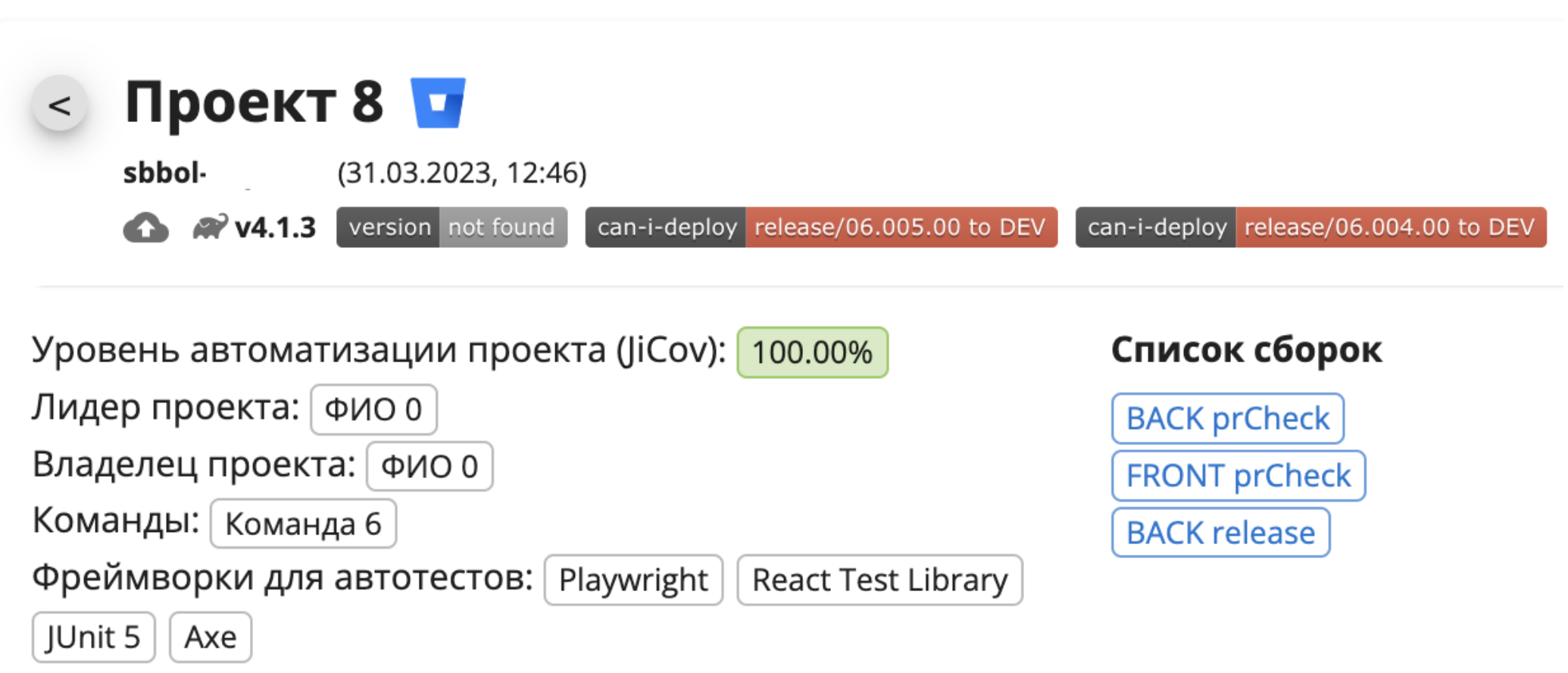

### Визуализация метаданных

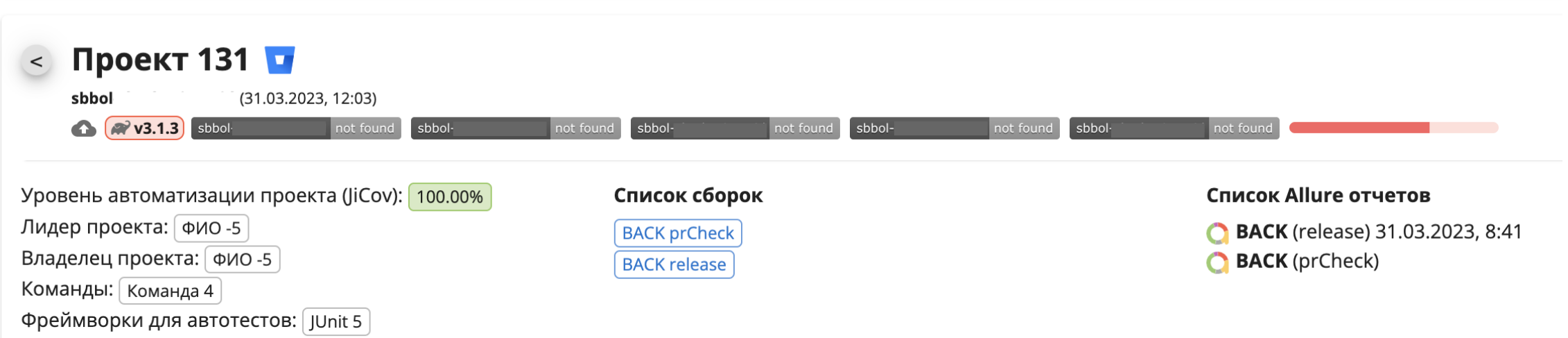

### А что по test-as-code?

Концепция хранения тестовых сценариев в коде понравилась нашей команде тестовой модели, потому мы решили воспользоваться функционалом Allure OPS интегрироваться с другими TMS.

## Но...

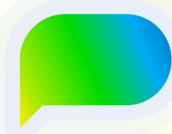

Не позволяет раскладывать тестовые результаты по директориям

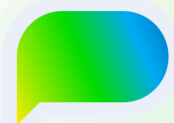

Некорректно работает с кастомными полями в нашей TMS, а также нет валидации отправляемых значений

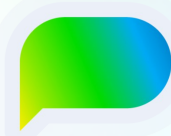

Нет возможности раскладывать тесты из одного запуска (репозитория) по разным пространствам в TMS

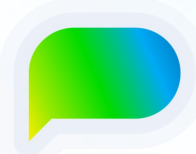

Некоторые дополнительные пожелания команды Тестовой Модели.

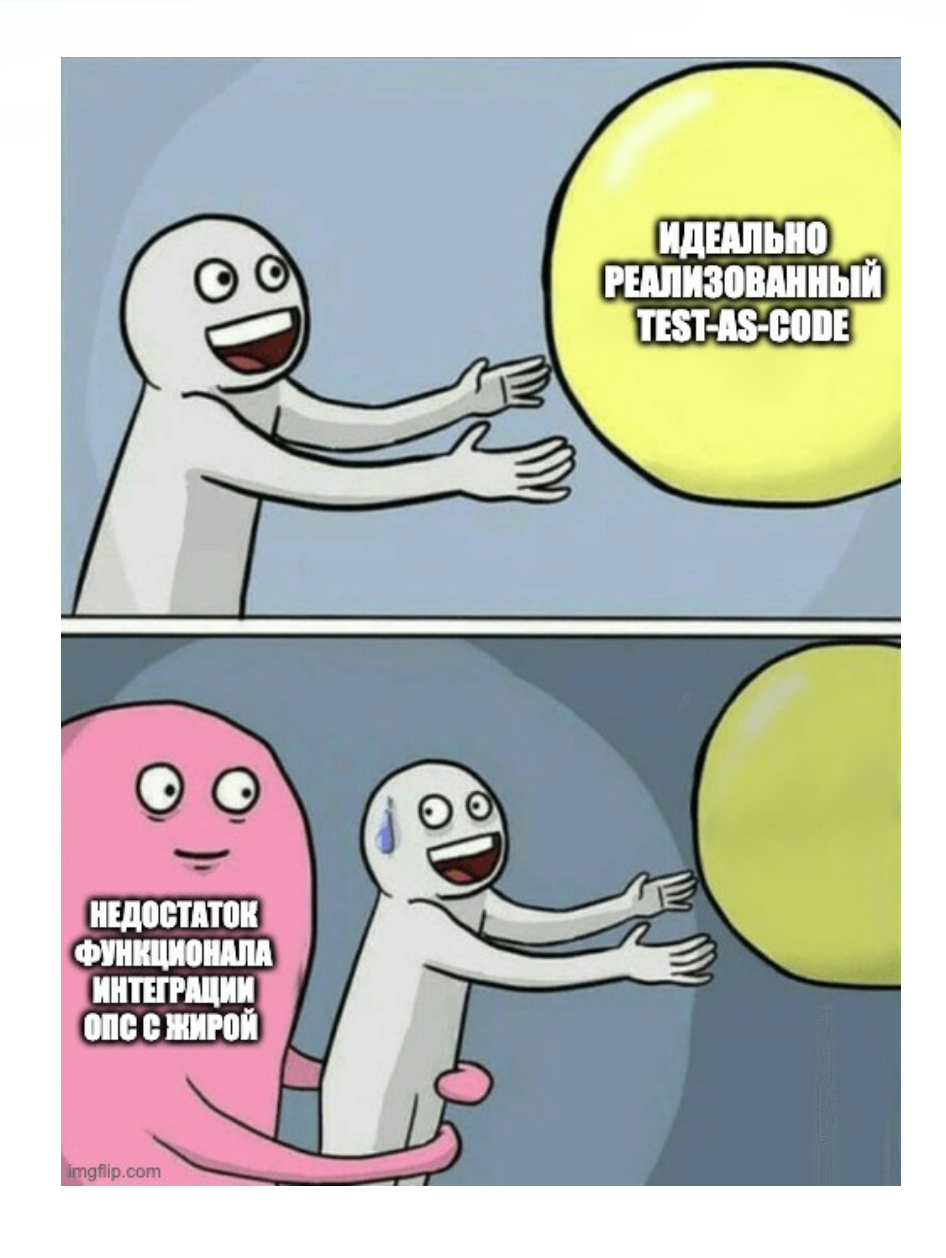

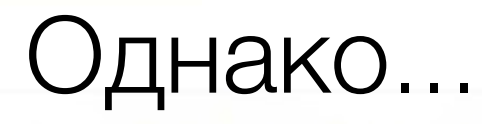

Описанные проблемы удалось решить в нашем приложении, реализовав смежные интеграции следующим образом:

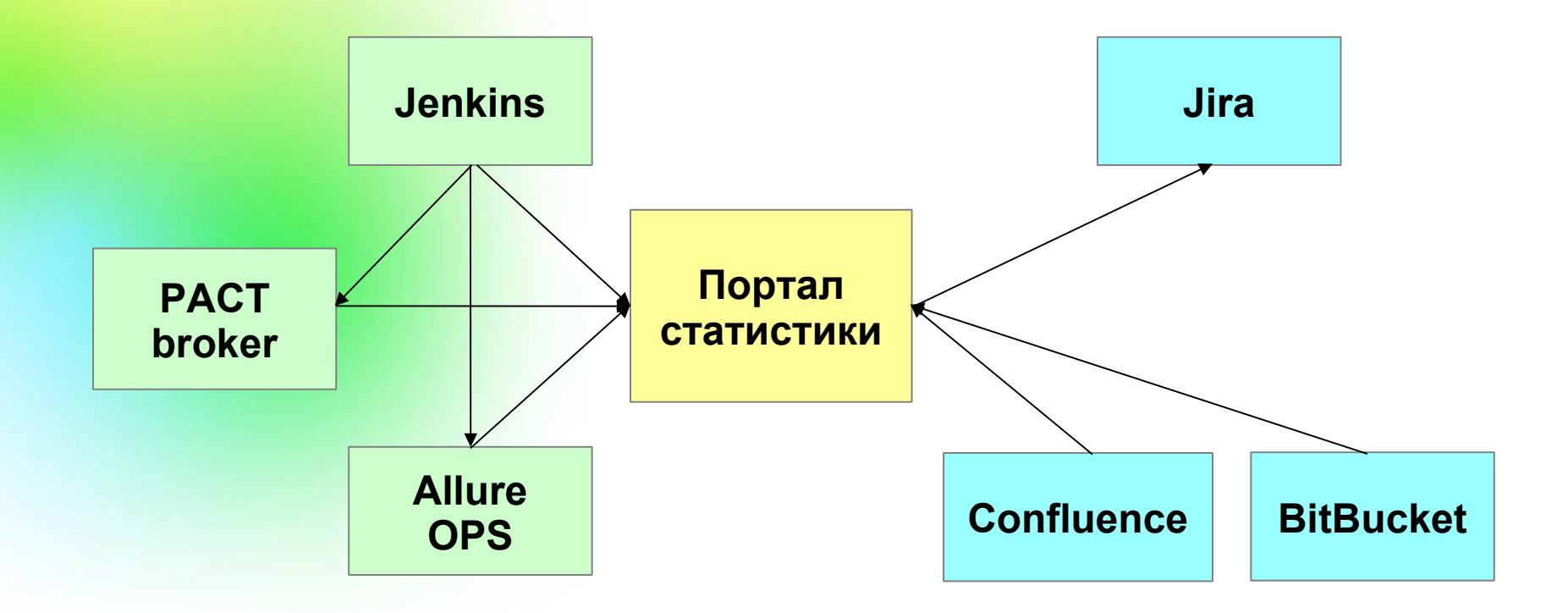

### @ManualTestLayer

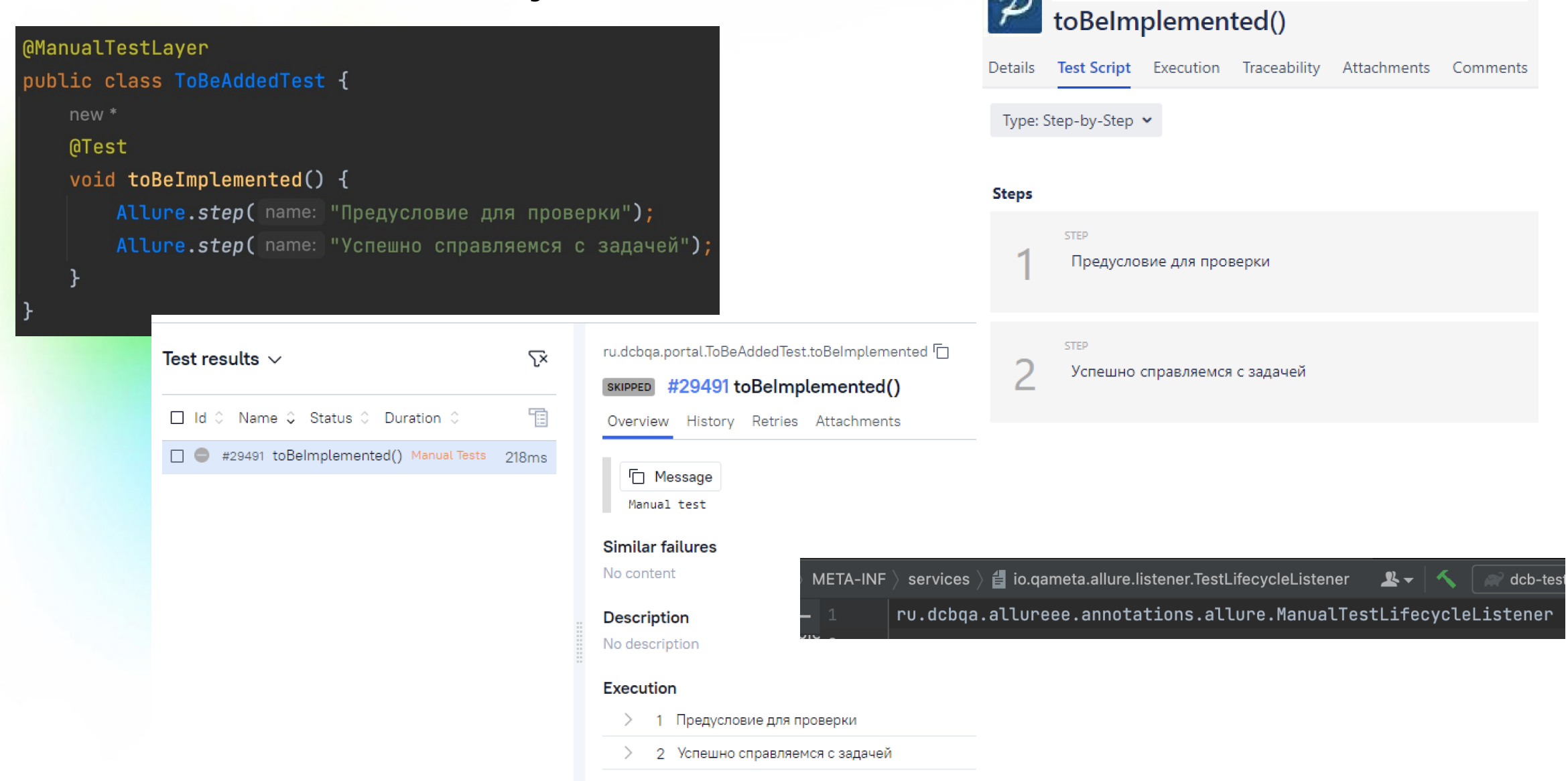

28

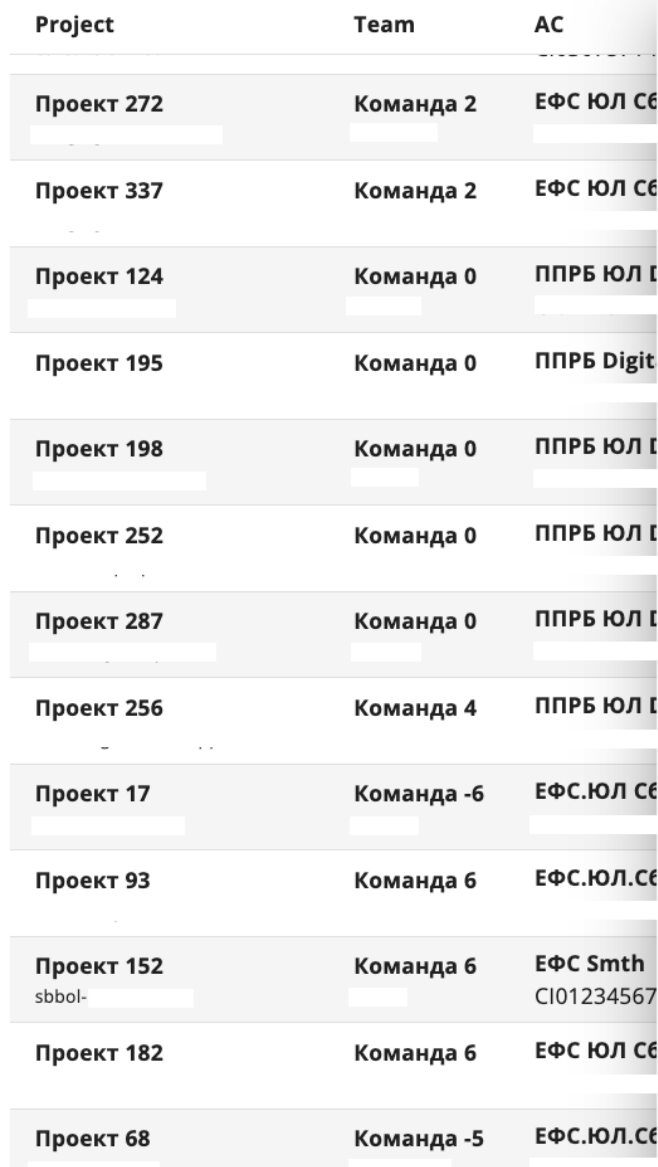

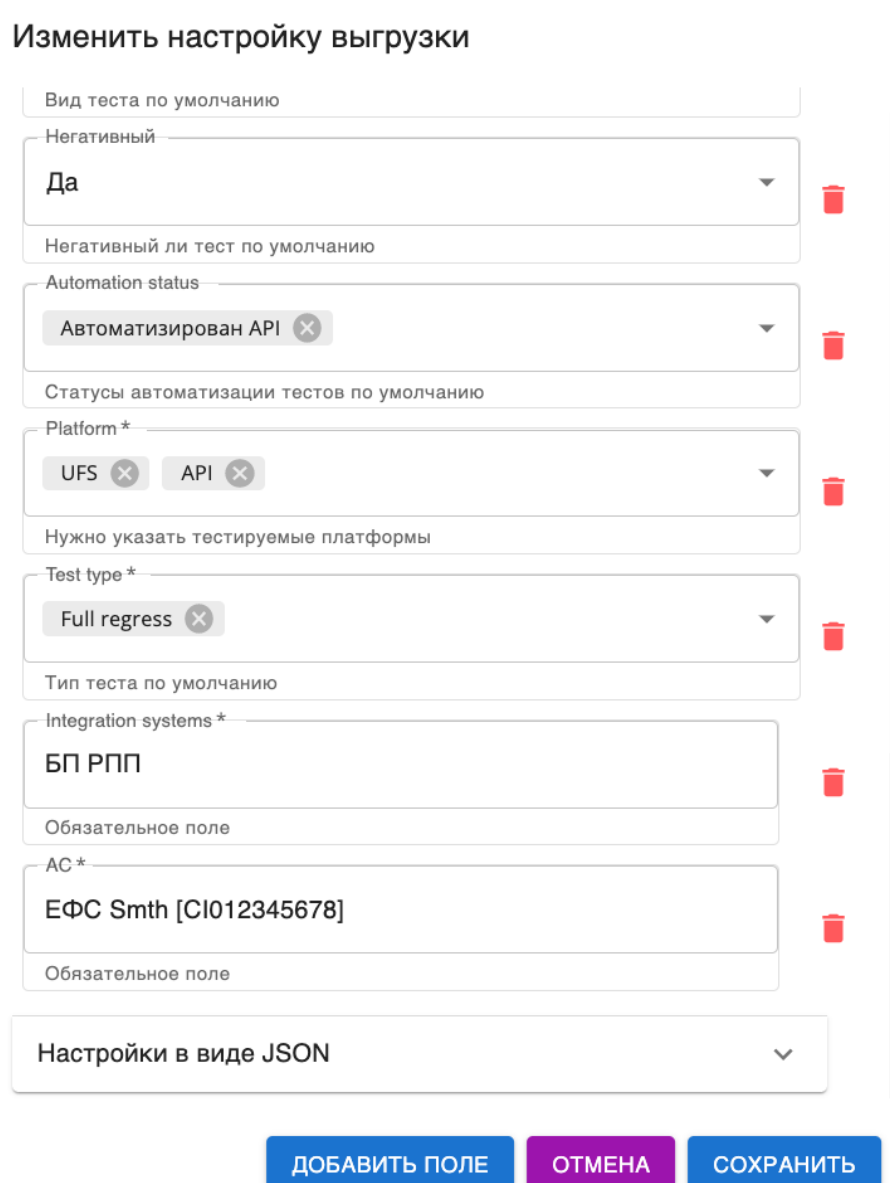

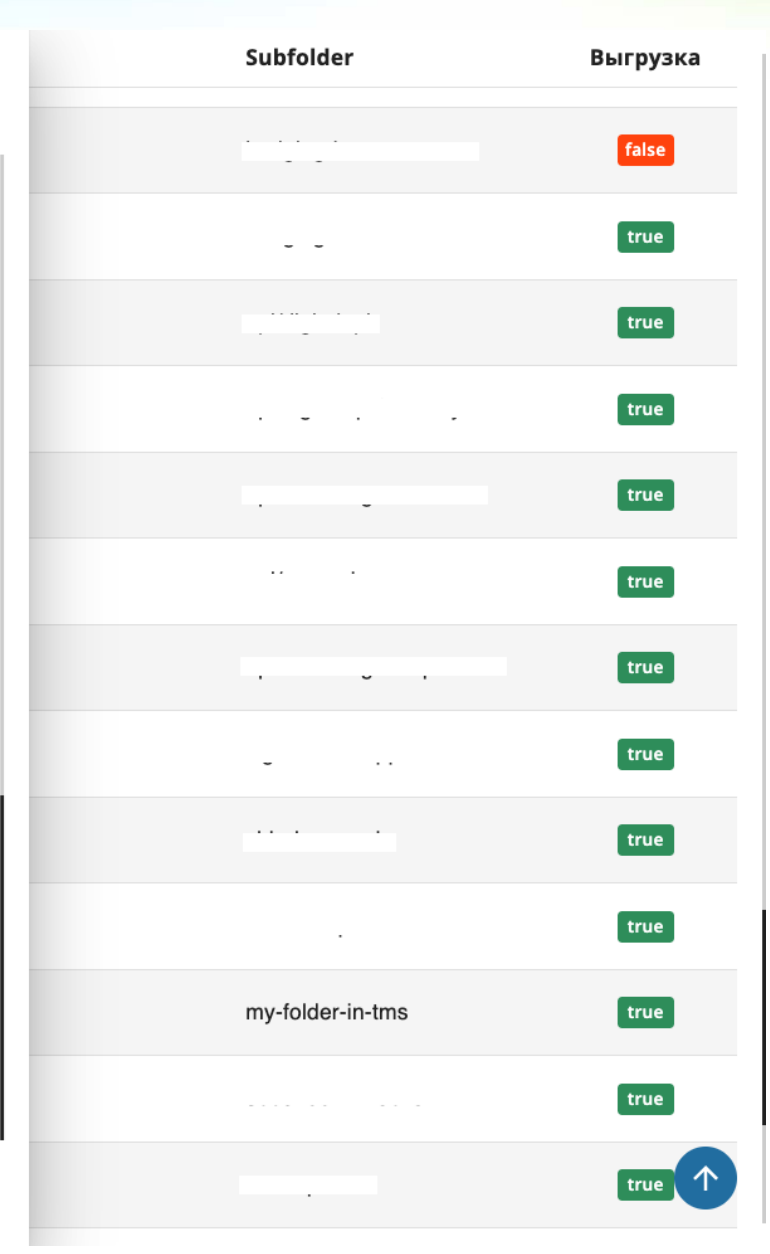

## **Несколько примеров** того, что получилось

 $\triangle$  Если вашего сервиса нет в списке или информация по нему неактуальна - проверьте настройки в <u>build.gradle.kts</u>, смотрите <u>документацию</u> по расчету покрытия.

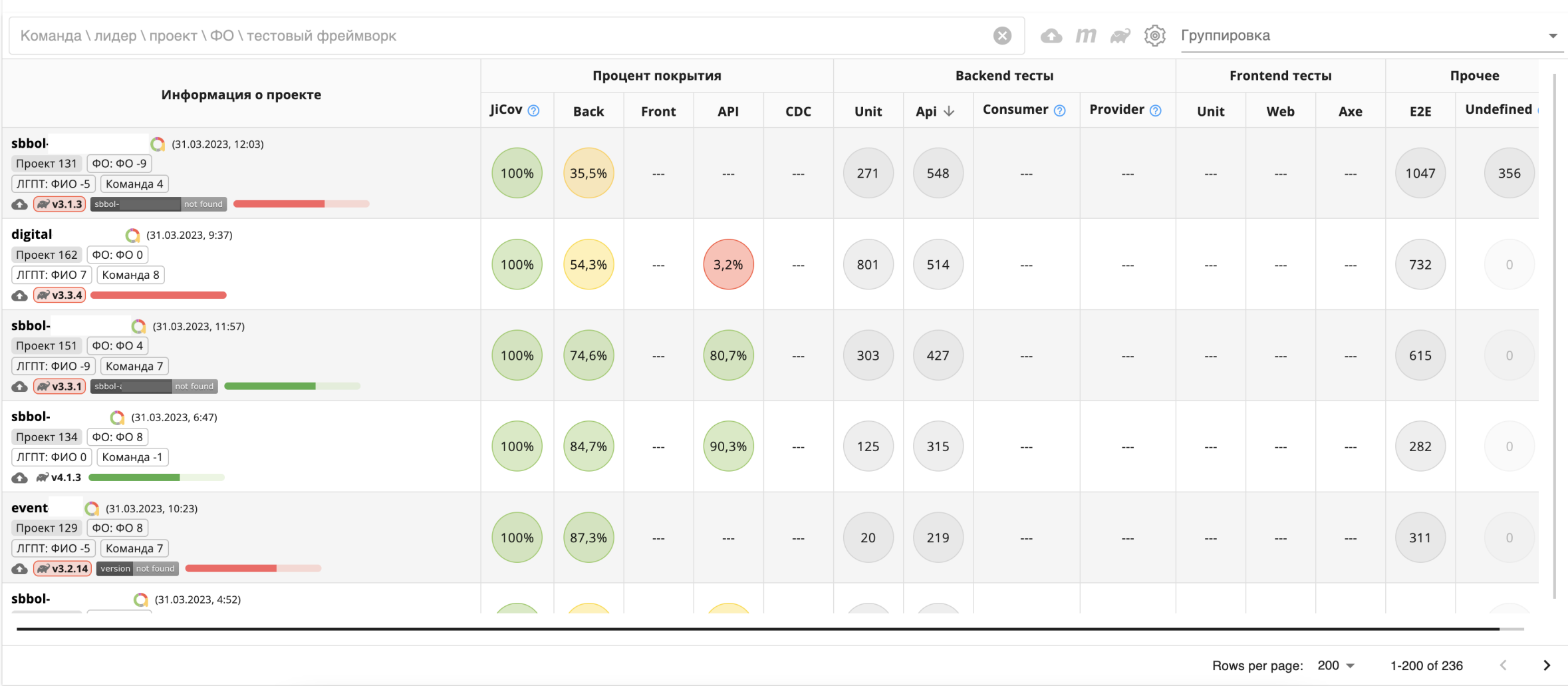

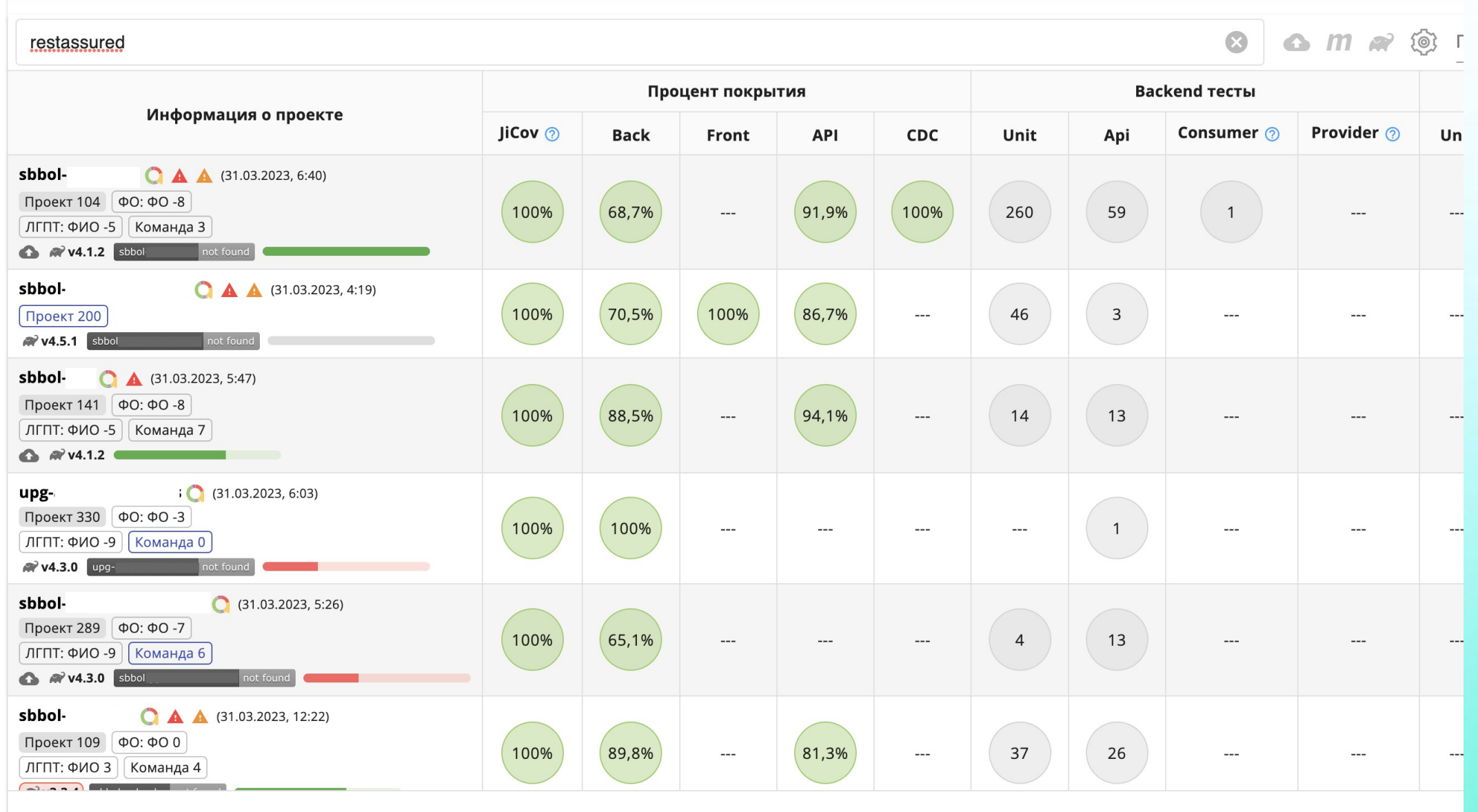

#### Команда \ лидер \ проект \ ФО \ тестовый фреймворк

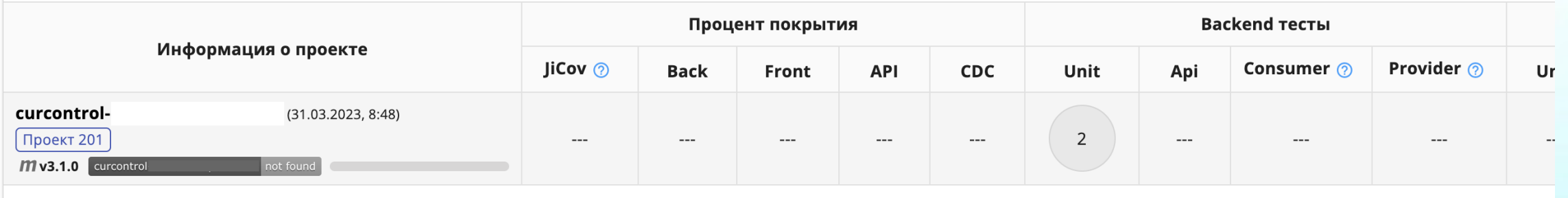

#### Критические проблемы

- Нет WEB-тестов для БП/АРМ
- Allure-отчет старше даты обновления (6 дн.)

DITERRETOR COCODIDIO, DEO TIEB TI ANCIONITI I

#### Рекомендации

- Покрытие по UNIT-тестам меньше 80%
- Использование устаревшей версии dcb-testplugin

#### not found

#### БП

Статус эксплуатации (3): Промышленная эксплуатация Текущий уровень зрелости (3): Промышленная эксплуатация

Покрытие по Backend (ур. 3): 84% Покрытие по Арі тестам (ур. 3): 75% Покрытие по CDC-тестам): не учитывается Уровень развития: Соответствует

#### elop to DEV

#### БП

Статус эксплуатации (3): Промышленная эксплуатация

Текущий уровень зрелости (0):

Покрытие по Backend (ур. 2): 58% Покрытие по Арі тестам (ур. 0): 0% Покрытие по СDC-тестам): не учитывается Уровень развития: Не соответствует

 $\bigcirc$   $m \approx \circledcirc$ 

 $\triangle$  Если вашего сервиса нет в списке или информация по нему неактуальна - проверьте настройки в <u>build.gradle.kts,</u> смотрите до<u>кументацию</u> по расчету покрытия.  $\bullet$  $\bigcirc$  m  $\mathscr{R}$  i Команда \лидер \проект \ФО \тестовый фреймворк **Backend тесты** Процент покрытия Информация о проекте JiCov  $\odot$ Provider 2 Consumer ? **Back API CDC** Unit Api Front sbbol- $\bigcirc$  (31.03.2023, 12:46) Проект 8 ФО: ФО -9 100% 84,5% 76,5% 661 65  $\hspace{0.05cm} \ldots$  $\hspace{1.5cm} \textbf{---}$  $-- ---$ ЛГПТ: ФИО 0 | Команда 6 1 V4.1.3 version not for sbbol- $(31.03.2023, 5:20)$ Проект 258 ФО: ФО 6 72%  $96,1%$ 87,5%  $13$ 100%  $9$  $\hspace{0.05cm} \cdots$  $---$ | ЛГПТ: ФИО 3 || Команда 0 **1** (2) v3.3.4 sbbol not found sbbol-l (31.03.2023, 6:39) Проект 136 ФО: ФО 0  $-- ---$ ЛГПТ: ФИО -5 | Команда 7  $\bullet$ sbbol- $(31.03.2023, 6:07)$ Проект 195 ФО: ФО 0 100% 98,9%  $\overline{7}$  $\hspace{0.05cm} \ldots$  $-- -- -- -- ---$ ЛГПТ: ФИО 0 | Команда 0 **C v3.2.5** sbbolot found sbbol- $\bullet$  **A**  $\bullet$  (31.03.2023, 6:38) Проект 63 ФО: ФО 6 100% 60,2% 81% 44  $11$  $\hspace{0.05cm} \ldots \hspace{0.05cm}$  $-- ---$ ЛГПТ: ФИО -9 | Команда 1  $\bigcirc$   $\bigcirc$  v3.3.4 sber  $1$   $\bigodot$   $\bigtriangleup$   $\bigtriangleup$  (31.03.2023, 4:09) 68,7% 100% 32  $21$ Проект 177  $\hspace{0.05cm} \ldots$  $-- -- -- \overline{a}$ 

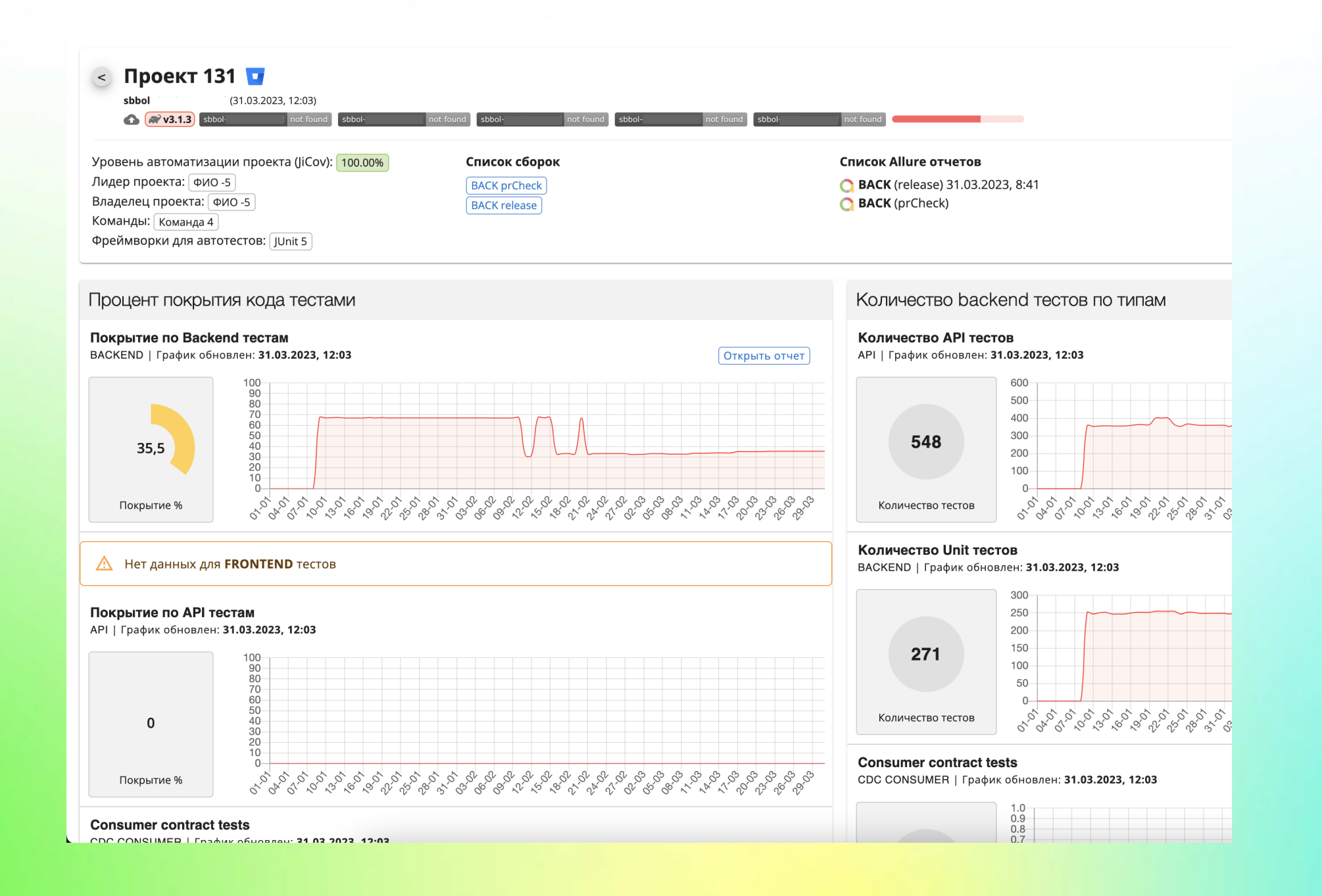

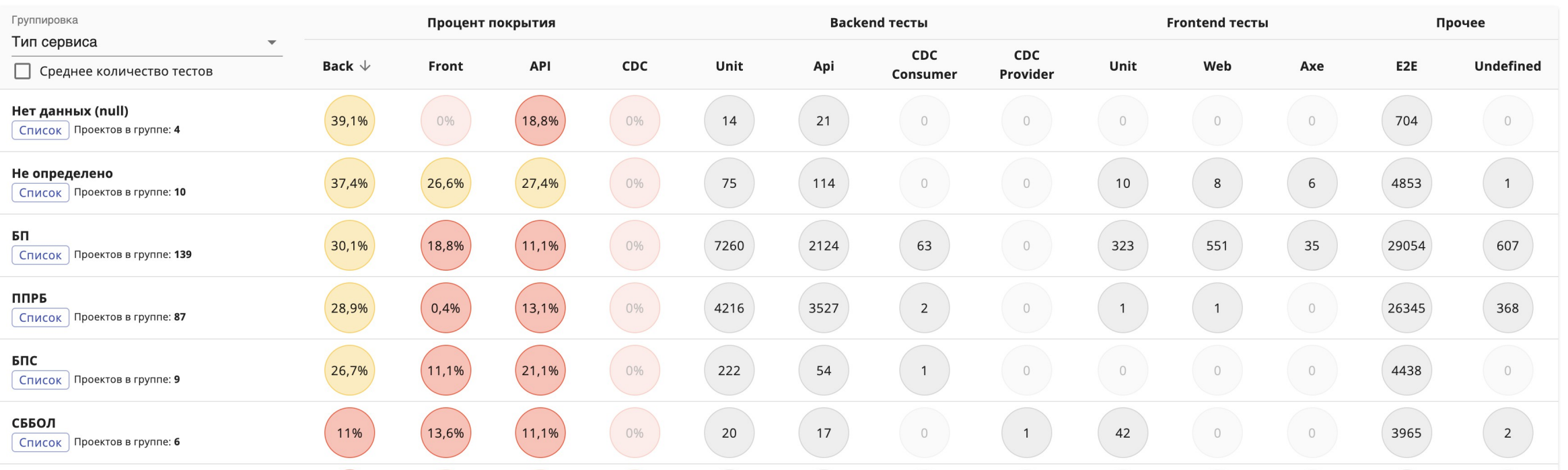

#### Группировка

Тип сервиса ▲

Функциональная область

Лидер группы

Тип сервиса

Владелец продукта

Уровень развития

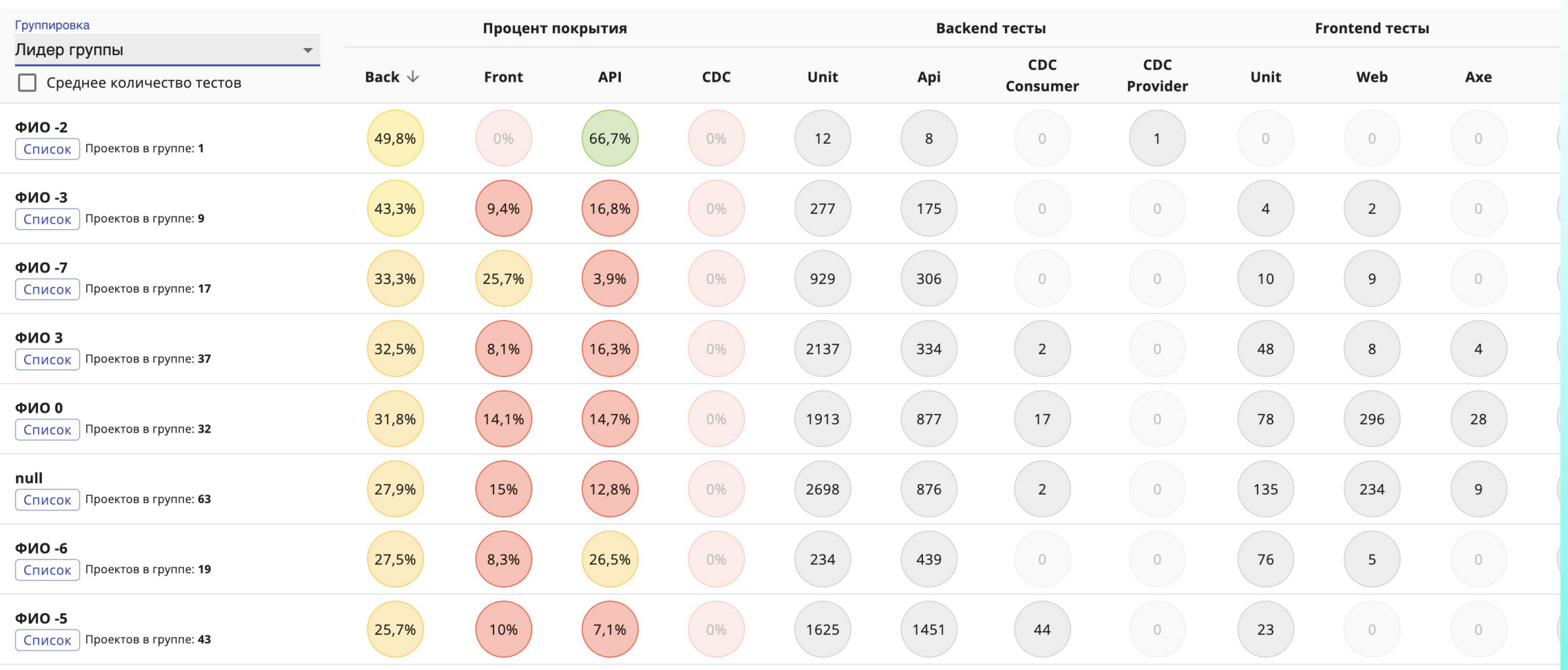

#### Группировка

Тип сервиса

#### ППРБ

#### **BACKEND**

Покрытие по Backend тестам

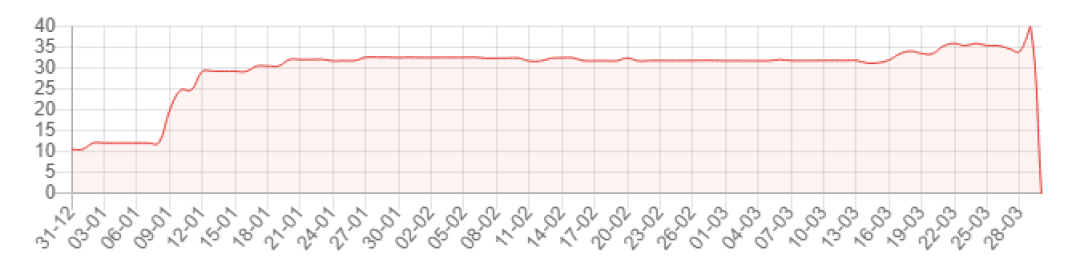

**API** 

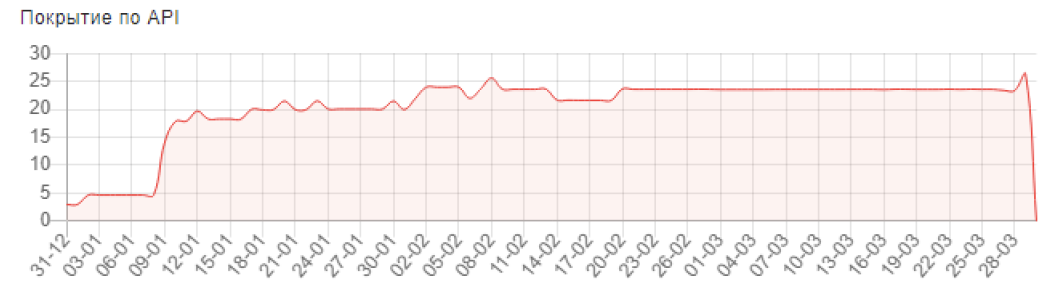

#### Группировка

Лидер группы

#### ФИО 1

#### **BACKEND**

Покрытие по Backend тестам

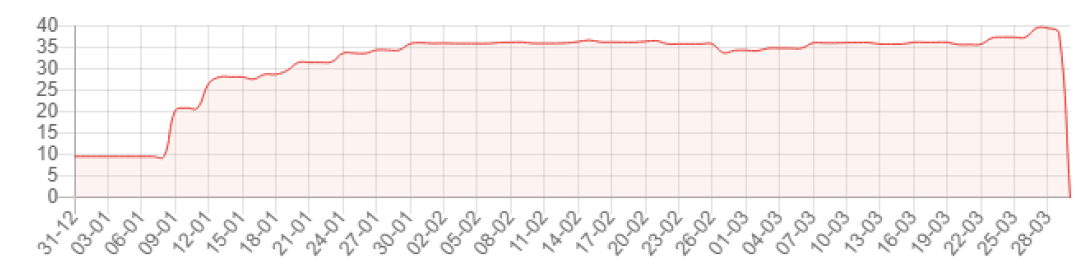

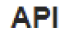

Покрытие по АРІ

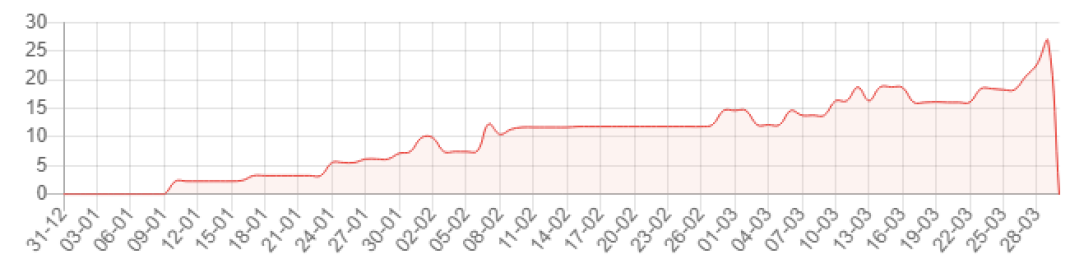

#### 38

Проект:

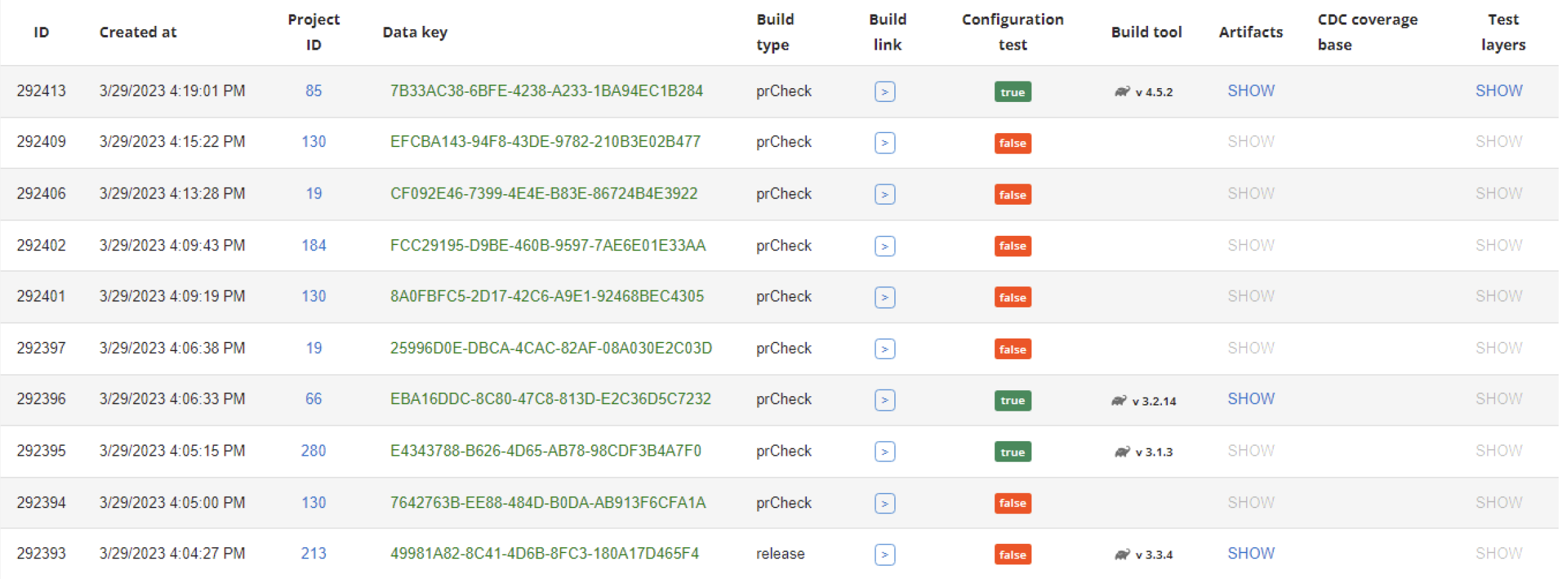

 $\bullet$ 

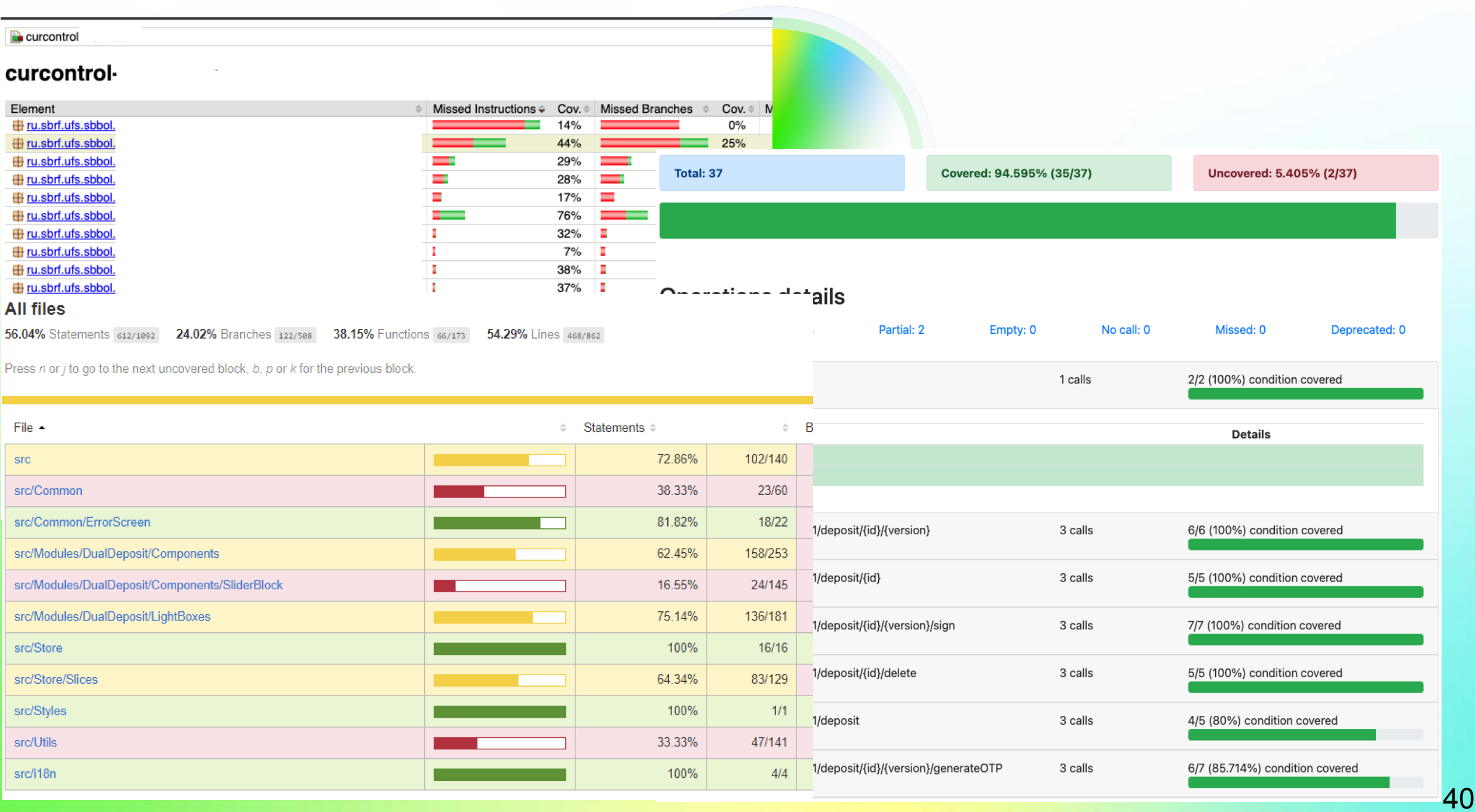

### **Где можно** *подкараулить* **спикера**

Телеграм и почта в QR-кодах,

а также на стенде Сбера в дискуссионной зоне

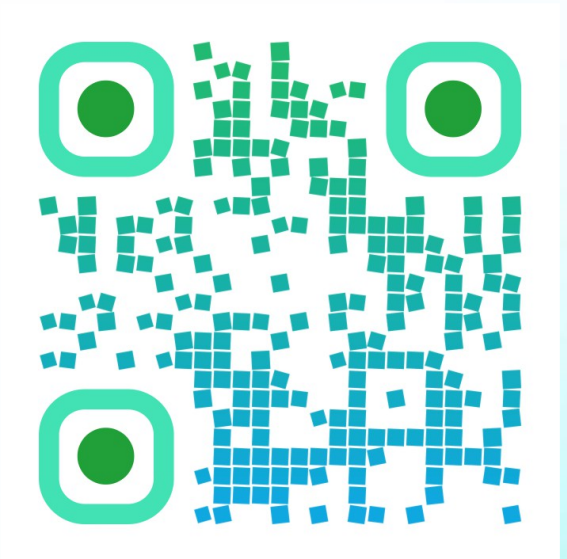

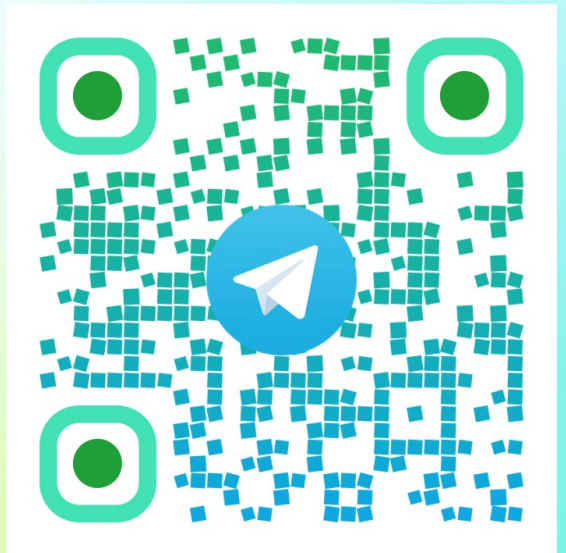